## SAP ABAP table CACS S PORTF SUBOBJ PRD {Subobjects with Period and Percentage Share}

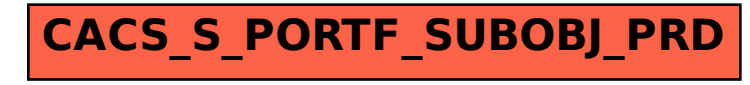